<http://hrm.fixa.jp/as400/AS4001/jrnl.htm>

CRTJRNRCV JRNRCV(ALIB/FJRNRCV) THRESHOLD(5000)

CRTJRN JRN(ALIB/FJRN) JRNRCV(ALIB/FJRNRCV) MNGRCV(\*SYSTEM) DLTRCV(\*YES)

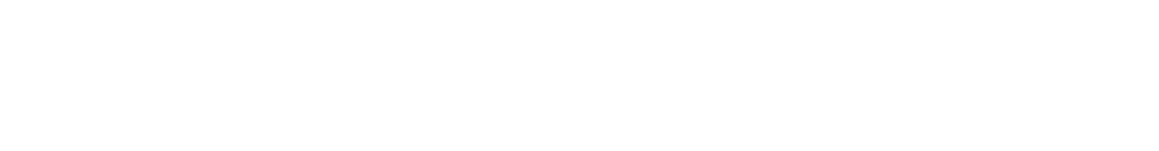

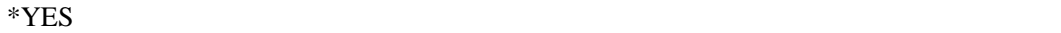

STRJRNPF FILE(ALIB/FILEA ALIB/FILEB) JRN(ALIB/FJRN)

ENDJRNPF FILE(ALIB/FILEA ALIB/FILEB)

FILE(ALIB/FILEAL1 ALIB/FILEAL2) JRN(ALIB/FJRNL1)

ENDJRNAP FILE(ALIB/FILEAL1 ALIB/FILEAL2)

RPG CL <sup>2</sup>

**STRCMCTL** 

**ENDOMICTL** 

WRKOBJ OBJ(\*ALL/\*ALL) OBJTYPE(\*JRNRCV)